# **Natural System Error Messages 4951-5000**

## **NAT4960: Invalid access to Natural system file: return code :1:.**

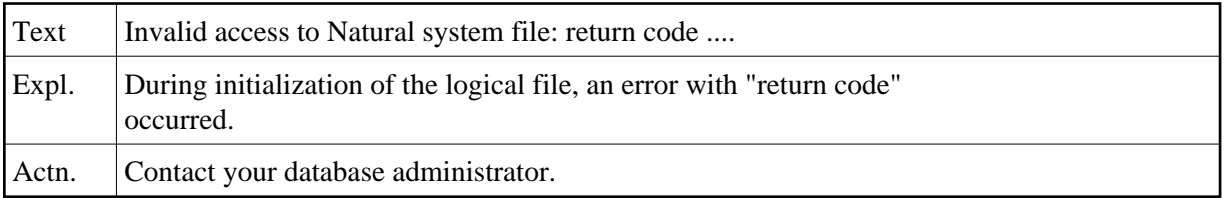

## **NAT4961: Logical file initialization failed: return code :1:.**

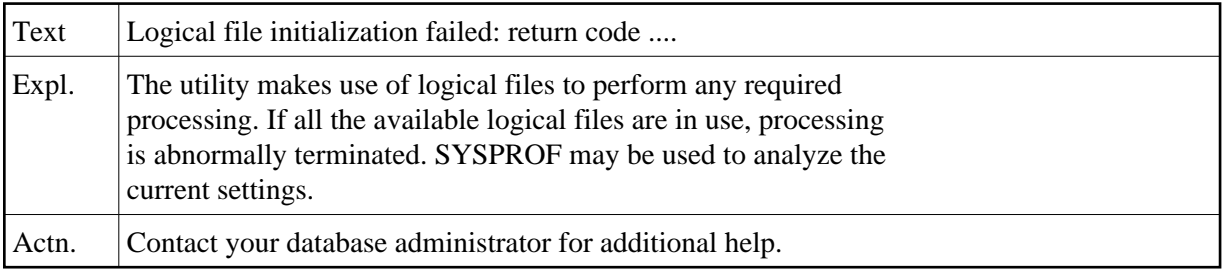

## **NAT4963: Invalid "expand-type" specified.**

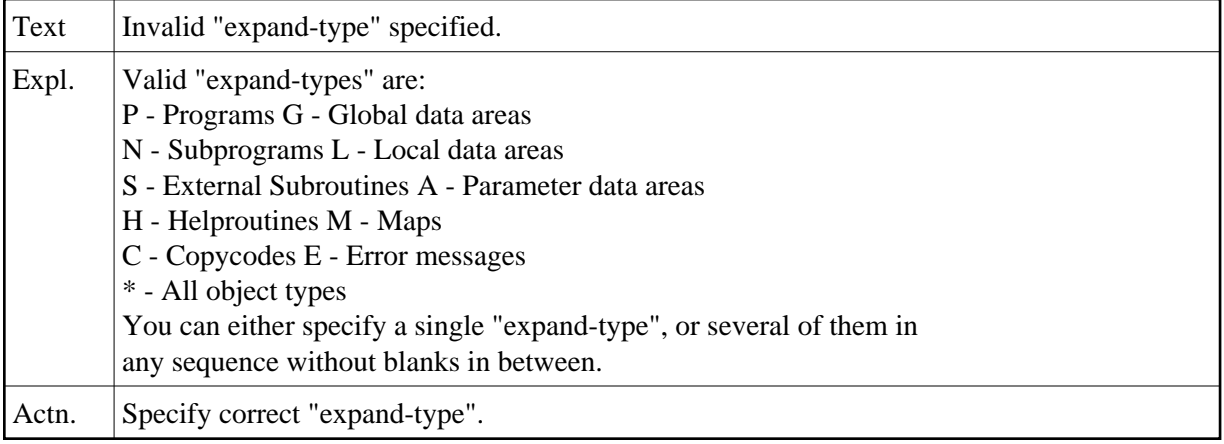

## **NAT4965: Object type(s) not correctly specified.**

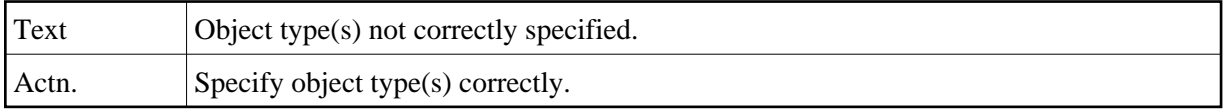

## **NAT4967: Specified "expand object" not referenced in listed source.**

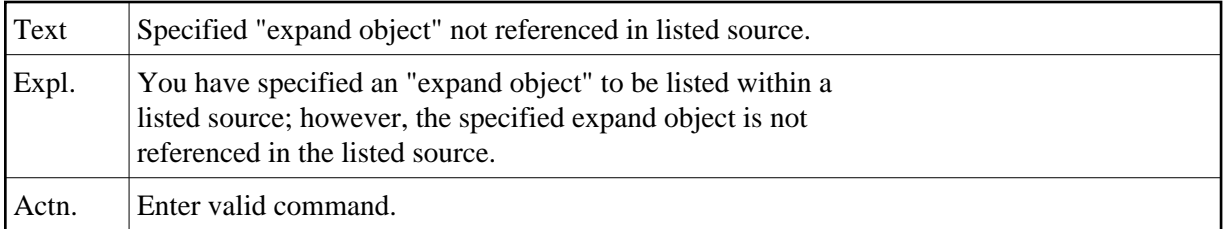

#### **NAT4968: Object has been changed in the meantime by another user.**

#### **NAT4969: To select object, place cursor over object name.**

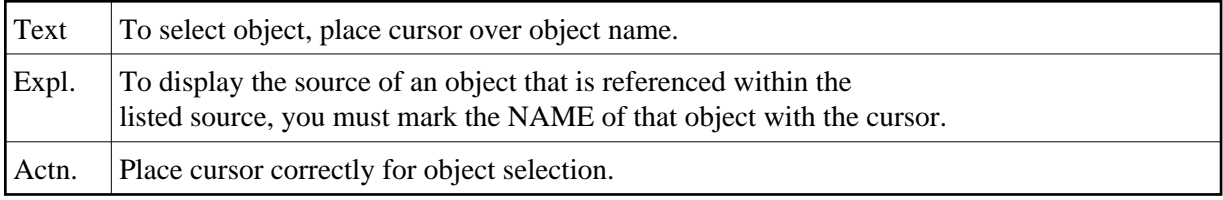

#### **NAT4970: Specified object(s) not found in listed source.**

**NAT4971: Object(s) not found.** 

**NAT4972: No further occurrence of find value.** 

#### **NAT4973: Specified value not found from current position.**

**NAT4975: No numeric value specified.** 

**NAT4978: No object marked.** 

**NAT4979: Object is not of specified type.** 

#### **NAT4980: Not in Natural system file.**

#### **NAT4981: Subroutine is internal or not in current library.**

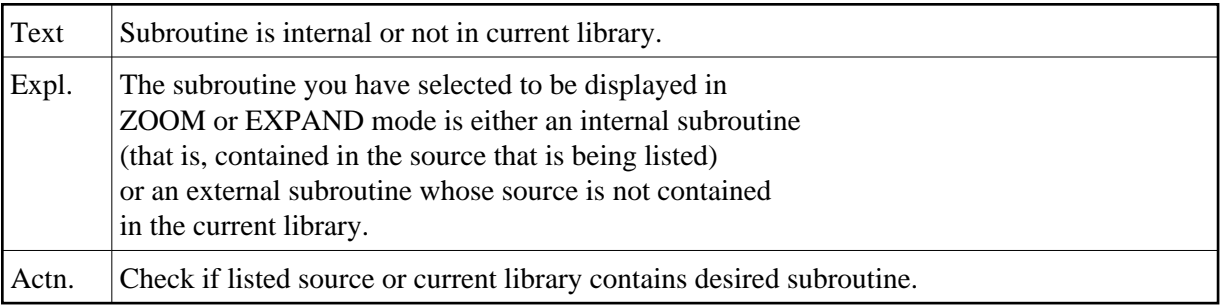

#### **NAT4982: Specified value not found.**

#### **NAT4983: Only one object was selected for ZOOM display.**

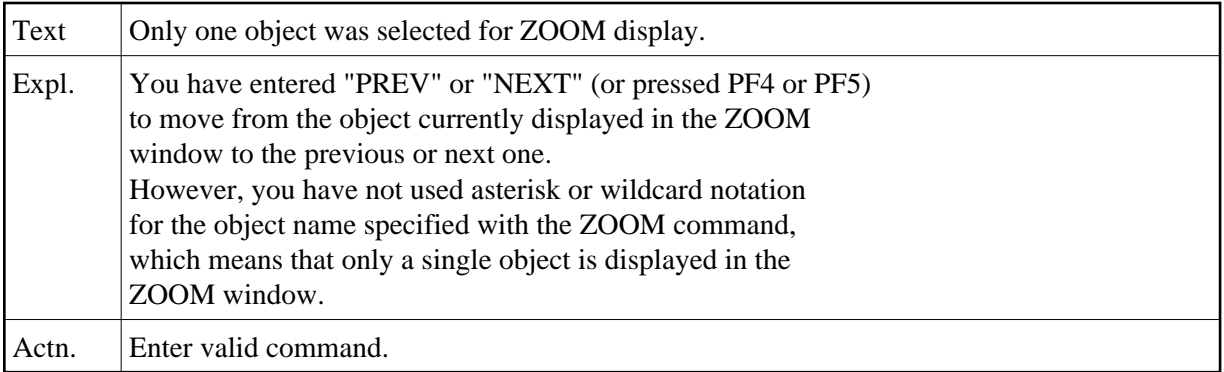

## **NAT4984: No further object found.**

#### **NAT4985: Mark at least one.**

## **NAT4986: No field specified or marked.**

#### **NAT4988: Value not found.**

## **NAT4989: Selected object is not in current library.**

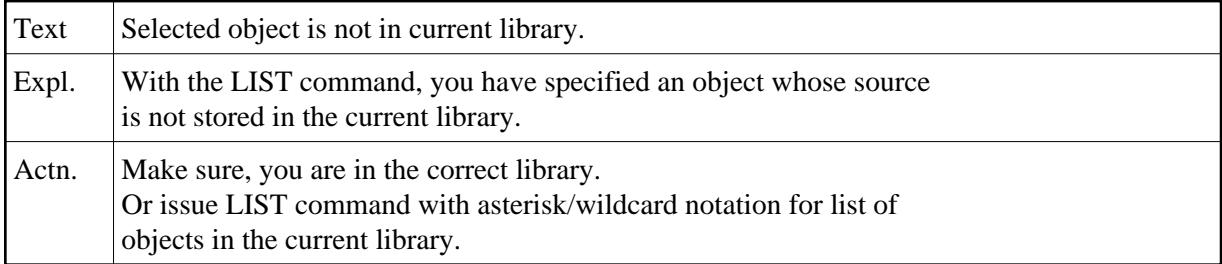

## **NAT4990: FORMAT command can only be applied to a map/data area.**

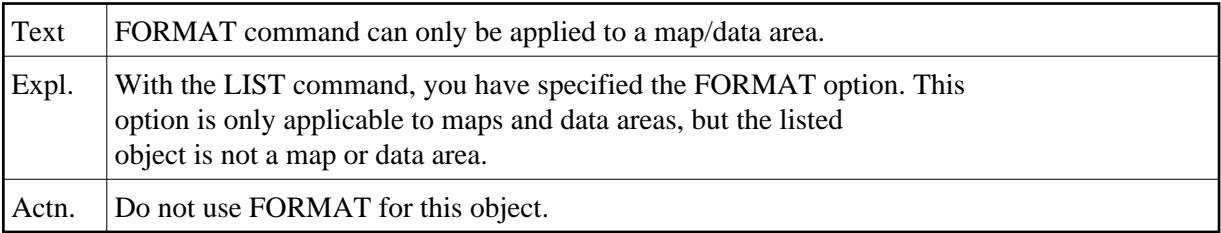

## **NAT4991: Only a stowed data area can be displayed formatted.**

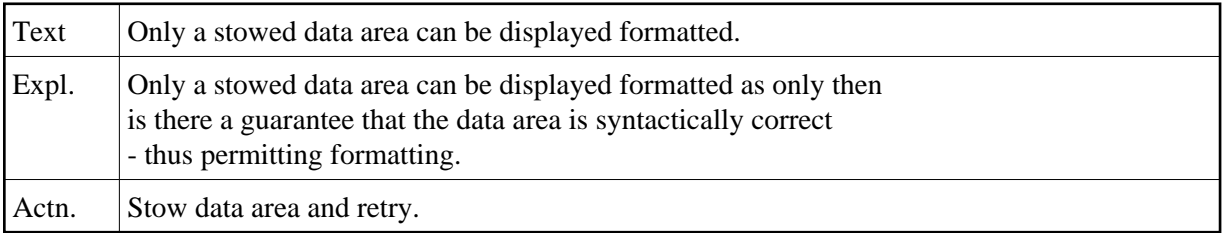

# **NAT5000: LAST THREE DIGITS CONTAINCon-form ERROR CODE.**